HEINRICH·HERTZ•INSTITUT FüR SCHWINGUNGSFORSCHUNG BERLIN GHARLOTTENBURG

# Technischer Bericht Nr. 3

Beitrag zur Darstellung des Spaltfeldes beim Magnetton und Anwendung auf den Wiedergabevorgang

Dipl.::Ing. GöTZ SCHWANTKE

1 9 *5* 6

Beitrag zur Darstellung des Spaltfeldes

beim Magnetton

#### und Anwendung auf den Wiedergabevorgang

#### Zusammenfassung

Mit Hilfe der Green'schen Methode wird eine ,verhältnismässig einfache Darstellung des Potential- und Feldverlaufs gewonnen. Der Potentialverlauf über dem Spalt wird dabei als linear angenommen. Das gleiche Ergebnis wird noch auf einem anderen Wege unter der Verwendung der Fouriertransformation erzielt, wobei sich einfache Integraldarstellungen des Feldverlaufs ergeben. Diese lassen sich auf kompliziertere Randbedingungen verallgemeinern. Für die Behandlung<br>des Wiedergabevorgangs nach der Reziprozitätsmethode erdes Wiedergabevorgangs nach der Reziprozitätsmethode er-<br>weisen sich diese Darstellungen als besonders geeignet.

Heinrich-Hertz-Institut für Schwingungsforschung

Der · Bearbeiter . gez: Schwantke (Dipl.~Ing. G. Schwantke)

- Der Abteilungsleiter gez: Cremer Der Institutsdirektor gez:. Rothert (Prof. Dr.-Ing. L. Cremer) (Prof. Dr.-Ing. G. Rothert)

Berlin-Charlottenburg, den 14.7.1956

Beitrag zur Darstellung des Spaltfeldes beim Magnetton und Anwendung auf den Wiedergabevorgang.

#### I. Einleitung

Der Feldverlauf über dem Spalt beherrscht den Mechanismus von Aufsprech- und Wiedergabevorgang. Eingehende Arbeiten über diese Probleme haben daher Feldberechnungen an den Anfang gestellt (SCHMIDBAUER [5], WESTMIJZE [6], GREINER [9]). Die Struktur des üblichen Kopfspaltes lässt eine ebene Behandlung als gute Näherung zu und so wurde als Berechnungsgrundlage durchweg die Methode der konformen Abbildung benutzt (PUHLMANN [2], WESTMIJZE [6], GREINER[7, 8, 9]). Da die Spaltbegrenzung als unendlicher Polygonzug darstellbar ist, lässt sich die erforderliche Abbildungsfunktion nach dem SCHWARZ - CHRISTOFFEL'schen Verfahren gewinnen.

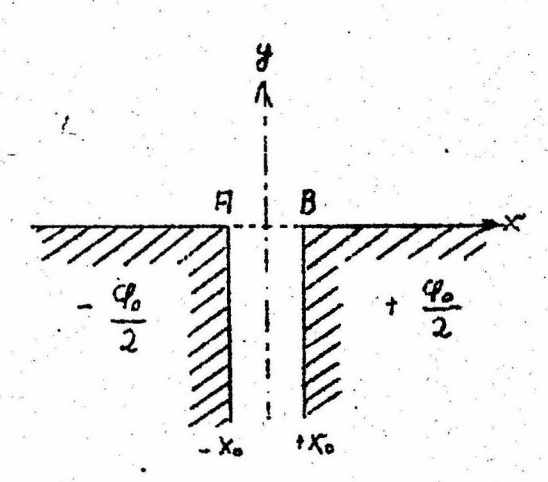

Abb. 1 Idealisiertes Spaltmodell

Allerdings ist dabei die Gültigkeit der Potentialgleichung im ganzen Innern des Gebietes zu fordern, d.h. die Rechnung gilt nur bei Abwesenheit eines Bandes  $\mu_B \neq 1$ . Diese Beschränkung versucht GREINER [7] zu umgehen, indem er längs einer Linie y = h der oberen Bandgrenze -  $H_y = 0$  fordert, was leicht durch Spiegelung erreichbar ist. Allerdings kann die Unstetigkeit der y-Komponente der Feldstärke längs A .... B - der unteren Band-. grenze - nicht berücksichtigt werden, was die Ergebnisse doch

 $\overline{c}$ 

als nicht ganz sicher erscheinen lässt.

Ausser der Beschränkung auf  $\mu_{\rm p} = 1$  resp. Abwesenheit des Bandes haftet der Methode noch ein weiterer Nachteil an: Es gelingt nicht, Potential- oder Feldstärkenverlauf als einen geschlossenen analytischen Ausdruck oder einer im ganzen Gebiet gültigen Entwicklung darzustellen. Man ist vielmehr auf punktweise Konstruktion mit Hilfe graphischer Verfahren angewiesen. Das hat folgenden Grund:

- 2 -

Der Potentialverlauf  $\varphi(w)$  sei bekannt in einer komplexen w-Ebene  $-$  z.B. ein unendlich ausgedehnter Plattenkondensator -; gesucht sei er in einer z-Ebene - d h. der zu untersuchenden Spaltform. Da die Potentialgleichung bei einer konformen Abbildung invariant bleibt, ist dazu nur notwendig die Abbildung  $w = w(z)$ , so dass man bilden kann

$$
\varphi(w) = \varphi[w(z)] = \varphi(z).
$$

Die SCHWARZ-CHRISTOFFEL'sche Methode liefert aber gerade die Funktion  $z = z(w)$ , deren Umkehrfunktion sich zumeist nicht auf elementare Weise gewinnen lässt.

Für die Analyse von Aufsprech- und Wiedergabevorgang ist es jedoch wünschenswert, eine explizite Darstellung H  $(x, y)$  zugewinnen, die bei relativer Einfachheit das Wesentliche des Feldverlaufs repräsentiert.

#### II. Darstellung nach der GREEN'schen Methode

#### a) Allgemeines

Für die Lösung der Potentialgleichung  $\Delta \varphi = 0$  in einem Gebiet  $\Gamma$  mit der Berandung s und den Randwerten  $\varphi_{\alpha}$  gilt

$$
\varphi = \frac{1}{2\pi} \int \varphi_{\rm s} \frac{\partial \mathcal{G}}{\partial n} ds \qquad \text{Normal's finite function} \tag{1}
$$

 $-3 -$ 

G ist die GREEN'sche Funktion des Gebietes / und lässt sich nach folgender Vorschrift bestimmen:

 $f(z, \zeta)$  leiste eine Abbildung von  $\Gamma$  auf den Einheitskreis derart, dass 5 in den Nullpunkt kommt. Dann ist,

$$
G = -\ln |f(z, \xi)| \qquad (2)
$$

Zur Gewinnung der Abbildungsfunktion  $\{ (z, \xi) \}$  ist das SCHWARZ-CHRISTOFFEL-Verfahren ebenfalls nicht zu gebrauchen, da es wieder gerade die Umkehrfunktion liefert. Damit wäre also zunächst nichts gewonnen.

Nun ist aber zu bedenken, dass für die Zwecke des Magnettons nur das Feld oberhalb des Spaltes, nicht aber im Spalt selbst interessiert. Es liegt daher nahe, das Gebiet so zu vereinfachen, dass zwar einerseits der eigentlich interessierende Raumteil des Spaltfeldes erfasst wird, andererseits aber G eine recht einfache Struktur erhält. Beide Forderungen werden erfüllt, wenn wir im Fall des unbelasteten Kopfes resp.  $\mu_{\rm B}$  = 1 als neues Gebiet die obere Halbebene wählen, wobei zunächst noch offen ist, wie die Potentialvorgabe längs der neuen Berandung, d.h. der x - Achse, auszusehen hat. Eine solche Beschneidung des Gebietes ist eben deshalb möglich, weil (1) Felder mit beliebigen Randwerten zu berechnen gestattet, im Gegensatz zur Methode der konformen Abbildung, die nur für stückweise konstante Randpotentiale geeignet ist.

Die Abbildung der oberen Halbebene auf den Einheitskreis liefert:

 $\int (z, \xi) = \frac{z - \xi}{z - \xi}$ \* das konjugiert Komplexe

damit ist

 $G = \ln \left( \frac{z - \xi^*}{z - \xi} \right)$ z= x+iy Integr. Punkt  $\left\{ - \frac{1}{2} + i\eta \right\}$  Aufpunkt

und mit

$$
\frac{\partial G}{\partial n} = \frac{\partial G}{\partial y} = Jm \left( \frac{1}{z - f} \right) - Jm \left( \frac{1}{z - f^*} \right)
$$

folgt schliesslich:

$$
\varphi\left(\xi,\gamma\right)=\frac{\gamma}{\pi}\int\limits_{S} \varphi_{S}(x) \frac{dx}{(x-\xi)^{2}+2^{2}}
$$

#### b) Ermittlung des speziellen Randpotentialverlaufs

Längs der Spiegelkanten als idealen magnetischen Leitern ist anzusetzen

 $(3)$ 

5

$$
\varphi_{s}(x) = -\frac{70}{2}
$$
  
+  $x_{0}$ ... +  $\infty$  :  $\varphi_{s}(x) = +\frac{\varphi_{0}}{2}$ 

Für das Uebergangsgebiet -  $x_0$  ... +  $x_0$  muss die Lösung nach der Methode der konformen Abbildung herangezogen werden. Der graphisch konstruierte Verlauf wird dann zweckmässig interpoliert. Das Verfahren soll kurz skizziert werden.

Aus Symmetriegründen genügt es, die linke Hälfte der Spaltform von Abb. 1 zu betrachten.

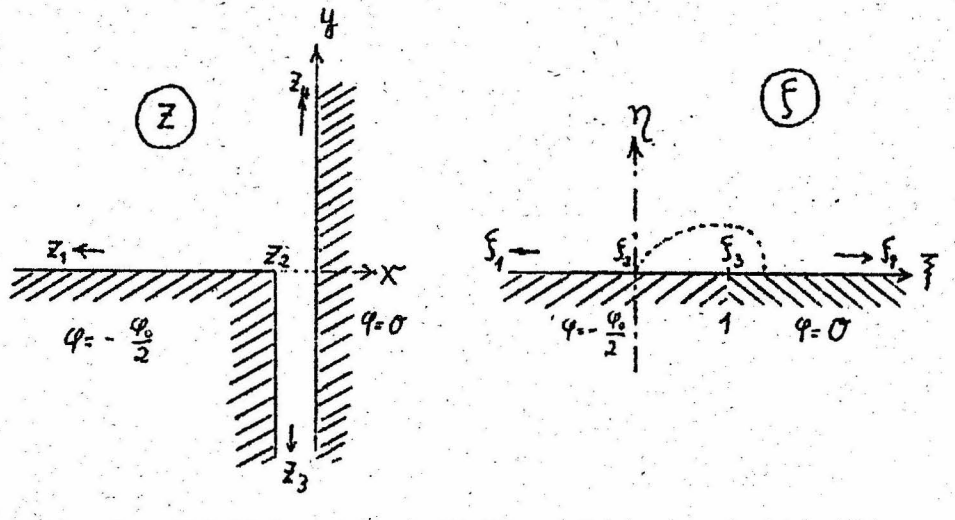

Abbildung des Halbspaltes auf die obere Abb. 2 Halbebene

Die Abbildung der S-Ebene auf die z-Ebene derart, dass sich Punkte gleicher Indizes entsprechen, liefert

$$
z = i \left[ 2\sqrt{5} + 1n \frac{\sqrt{5} - 1}{\sqrt{5} + 1} \right]
$$
 (4)

wie verschiedentlich ausführlich dargelegt (WESTMIJZE  $[6]$ , GREINER  $[7]$ ). Dabei ist die halbe Spaltbreite zu  $\pi$  gewählt. Zweckmässig wird eine weitere Abbildung

$$
\sqrt{5} = w = u + iv
$$

angeschlossen. Wir suchen dann die Bildpunkte der x-Achse längs z<sub>2</sub> ..... O, d.h. der obere Spaltkante in der w-Ebene, für die wir jetzt den Potentialverlauf ermitteln wollen.

$$
Jm (z) = \text{Re} \left[ 2w + \ln \frac{w-1}{w+1} \right] = 0
$$
  

$$
2u + \ln \left| \frac{w-1}{w+1} \right| = 0
$$

oder

$$
\frac{r_1}{r_2} = e^{2u} \qquad \frac{r_1}{r_2} = \frac{|w+1|}{|w-1|}.
$$

Da für apollonische Kreise gilt  $\frac{r_1}{r_2}$  = const., geben deren Schnittpunkte mit zugehörigen Parallelen zur v-Achse im Abstand u das gesuchte Bild (Abb. 3).

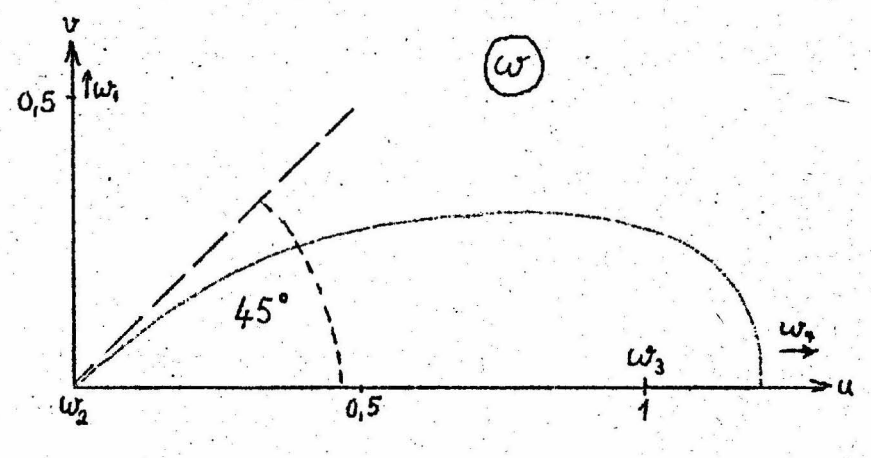

Abb. 3 Bildkurve der oberen Spaltkante

Andererseits ist das Feld mit der zugehörigen Randbelegung in der  $\zeta$ -Ebene leicht bestimmbar. Es gilt (siehe auch GREINER [7])

$$
\varphi = \frac{\varphi_{\text{o}}}{2\pi} \text{ arc } \text{ tg} \left( \frac{\xi - 1}{\gamma} \right) - \frac{\varphi_{\text{o}}}{4} = \frac{\varphi_{\text{o}}}{2\pi} \text{ arc } \text{ tg} \left( \frac{u^2 - v^2 - 1}{2uv} \right) - \frac{\varphi_{\text{o}}}{4} \tag{5a}
$$

Somit bestimmt jedes Wertepaar u, v der Bildkurve Abb. 3 einen Ort längs der Spaltoberkante

$$
x = - \text{ Jm} \left[ 2w + \ln \frac{w-1}{w+1} \right]
$$
  
= arc  $tg \left( \frac{2v}{1-u^2-v^2} \right) - 2v - \pi$  (5b)

und nach (5a) ein zugehöriges Potential. Den so gefundenen Potentialverlauf zeigt Abb. 4

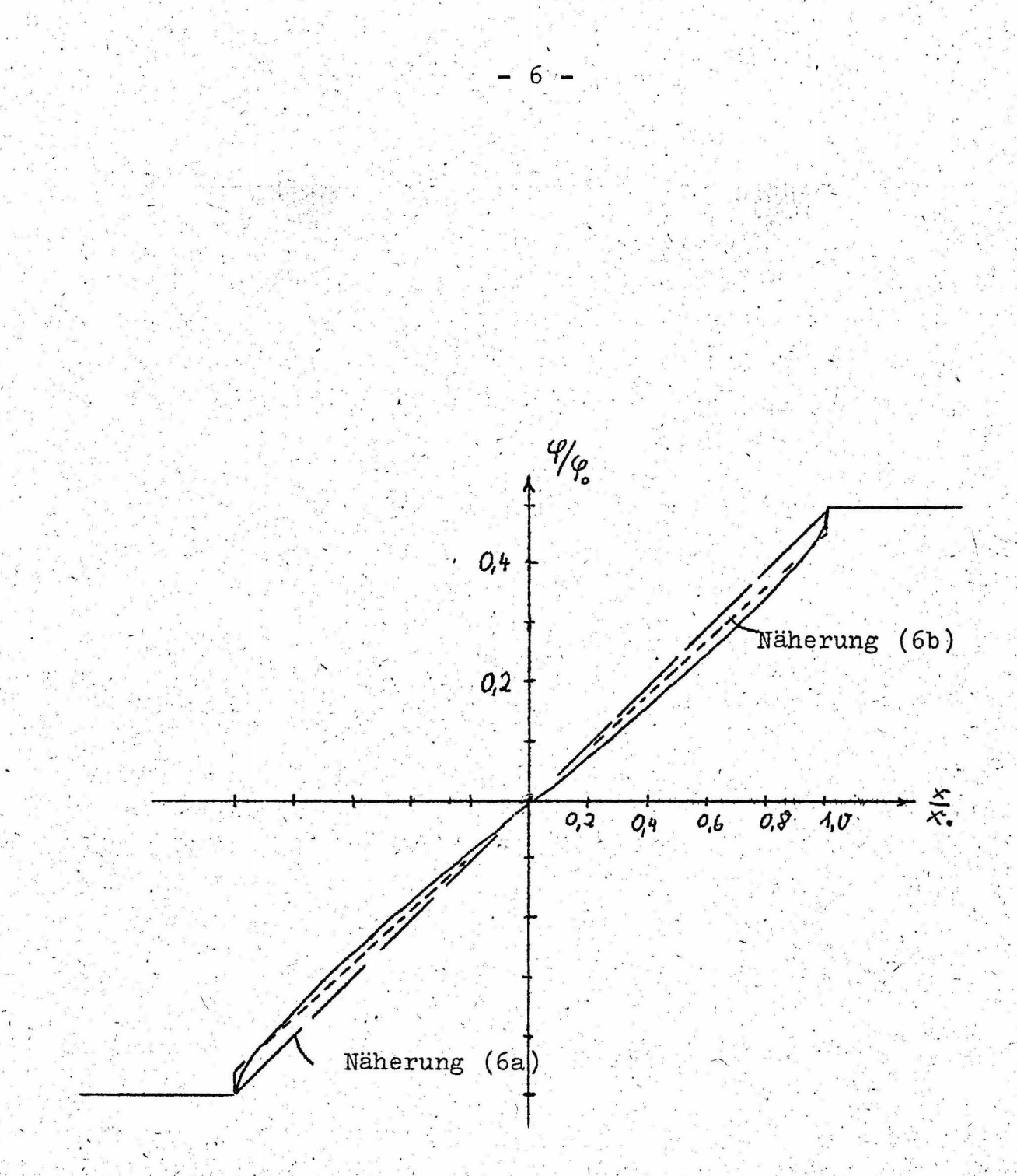

Abb. 4 Potentialverlauf über dem Spalt

## c) Lösung von (3) mit Hilfe linearer Näherungen für das Randpotential

 $\tau$ 

Die Interpolation des Verlaufes Abb. 4 geschieht nun zweckmässig mit Hilfe solcher Funktionen, die in (3) elementar integrierbar sind, z.B. also Polynome in x. Um nicht zu unhandliche Ausdrücke zu erhalten, beschränken wir uns auf die einfachste Näherung: den linearen Verlauf. Es ist dabei zu bedenken, dass bereits der Verlauf Abb. 4 durch die praktisch nicht realisierbare ideal scharfe Spaltkante die tatsächlichen Verhältnisse nicht ganz richtig wiedergibt. Eine Abrundung der Kante würde die Ecken im Potentialverlauf an den Stellen  $x = -x_0$  ausbügeln und dadurch der linearen Näherung entgegenkommen. Ausserdem wirkt sich der Fehler der Näherung sowieso nur in der Nähe der Spaltoberkante aus.

Schliesslich aber kann man neben der Näherung des linearen Potentialverlaufs über dem Spalt mit stetigem Anschluss an das Potential der Spiegelfläche

$$
\varphi_{\mathbf{S}} = \frac{\varphi_{\mathbf{O}}}{2} \quad \frac{\mathbf{x}}{\mathbf{x}_{\mathbf{O}}} \qquad -\mathbf{x}_{\mathbf{O}} \leq \mathbf{x} \leq +\mathbf{x}_{\mathbf{O}} \qquad (6a)
$$

eine lineare Interpolation der Form

$$
\varphi_{\mathbf{S}} = \frac{\varphi_{\mathbf{O}}}{2} \cdot \frac{1}{\gamma} \cdot \frac{\mathbf{x}}{\mathbf{x}_{\mathbf{O}}} \qquad -\mathbf{x}_{\mathbf{O}} \qquad \mathbf{x} \qquad \mathbf{x} \qquad +\mathbf{x}_{\mathbf{O}} \qquad (6\mathbf{b})
$$

verwenden, die sich dem wahren Verlauf besser anpasst und die scharfen Spaltkanten als Unstetigkeiten des Potentials an den Stellen  $\overline{+}$  x<sub>0</sub> berücksichtigt.

Im Fall (6a) ergibt die Integration von (3)

$$
\varphi(x,y) = \frac{\varphi_0}{2\pi} \left[ \left( 1 + \frac{x}{x_0} \right) \arctan \frac{x + x_0}{y} + \left( 1 - \frac{x}{x_0} \right) \arctan \frac{x - x_0}{y} + \frac{y}{x_0} \arctan \frac{x}{1} \right] \tag{7a}
$$

und daraus die Feldstärke:

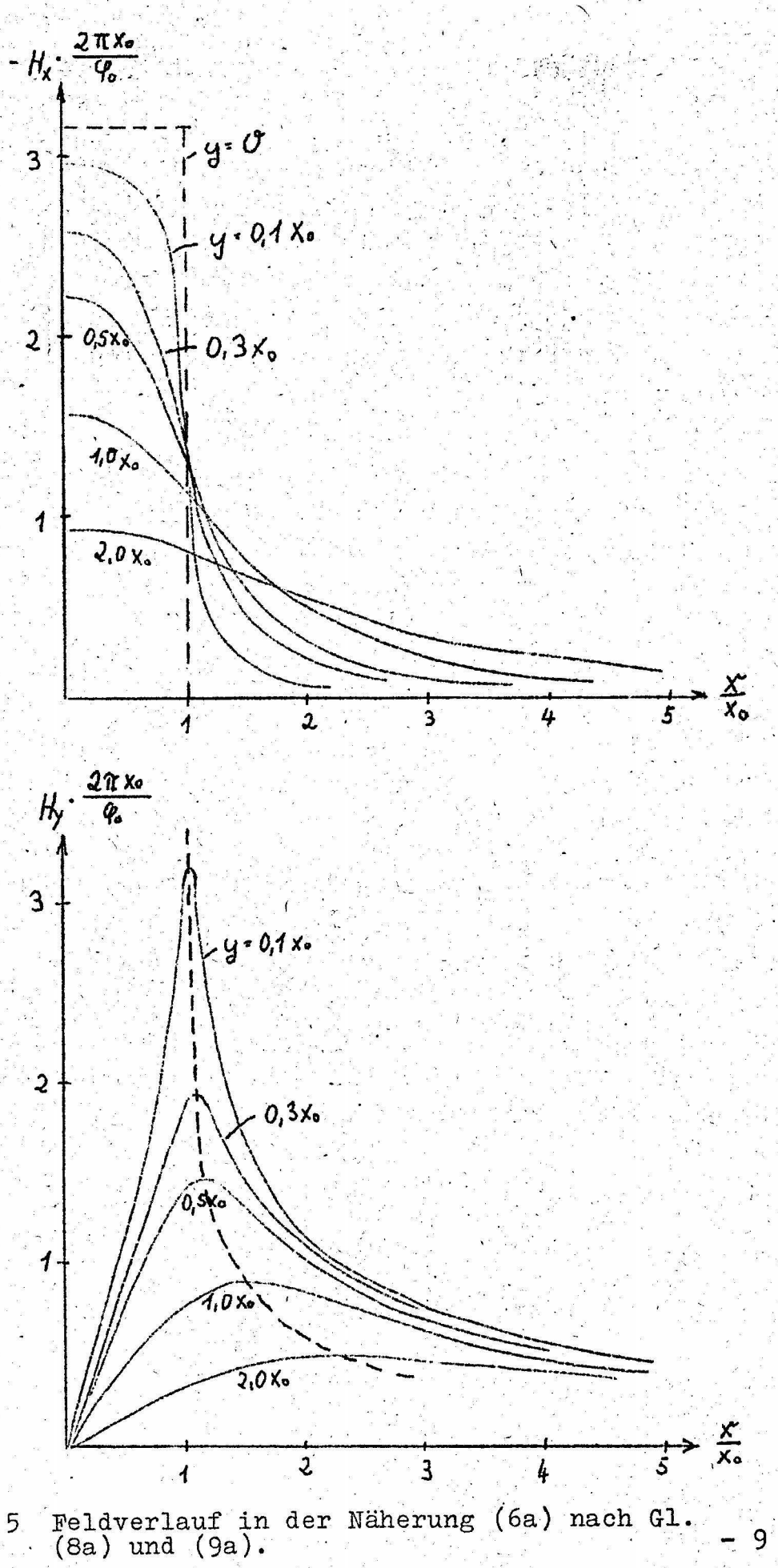

 $-8/7$ 

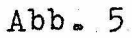

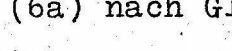

 $-9$ 

$$
H_x = -\frac{\partial \varphi}{\partial x} = +\frac{\varphi_0}{2\pi x_0} \left[ \text{arc tg } \frac{x - x_0}{y} - \text{arc tg } \frac{x + x_0}{y} \right]
$$
(8a)  

$$
H_y = -\frac{\partial \varphi}{\partial y} = \frac{\varphi_0}{2\pi x_0} \ln \frac{r_1}{r_2}
$$
(9a)  
mit  $r_1^2 = (x + x_0)^2 + y^2$ ;  $r_2^2 = (x - x_0)^2 + y^2$   
Im Fall (6b) ergibt sich entsprechend

$$
\varphi(x,y) = \frac{\varphi_0}{2\pi\gamma} \left[ \frac{y}{x_0} \ln \frac{r_2}{r_1} + (\gamma + \frac{x}{x_0}) \text{ arc } t g \frac{x + x_0}{y} + (\gamma - \frac{x}{x_0}) \text{ arc } t g \frac{x - x_0}{y} \right]
$$
(7b)

und daraus

$$
H_x = \frac{\varphi_0}{2\pi \gamma x_0} \left[ \arctg \frac{x - x_0}{y} - \arctg \frac{x + x_0}{y} - x_0 y (\gamma - 1) (\frac{1}{r_1^2} + \frac{1}{r_2^2}) \right] \text{ (8b)}
$$
\n
$$
H_y = \frac{\varphi_0}{2\pi \gamma x_0} \left[ \ln \frac{r_1}{r_2} + x_0 (\gamma - 1) (\frac{x + x_0}{r_1^2} + \frac{x - x_0}{r_2^2}) \right] \tag{9b}
$$

Es ergeben sich -insbesondere im Fall (a) - bemerkenswert einfache Ausdrücke für die Feldstärke, die aber den Feldverlauf im wesentlichen richtig wiedergeben (siehe Abb. 5 und 6). Man überzeugt sich auch leicht, dass Potentialgleichung und Randwerte erfüllt werden.

Für grosse Entfernung vom Spalt in x-Richtung mit  $y \leq x$  ist der Feldverlauf

$$
H_x \approx -\frac{\varphi_0}{\pi} \cdot \frac{y}{x^2}
$$
  

$$
H_y \approx \frac{\varphi_0}{\pi} \cdot \frac{1}{x}
$$

unabhängig von der Spaltbreite der gleiche wie bei beliebig kleinem Spalt.

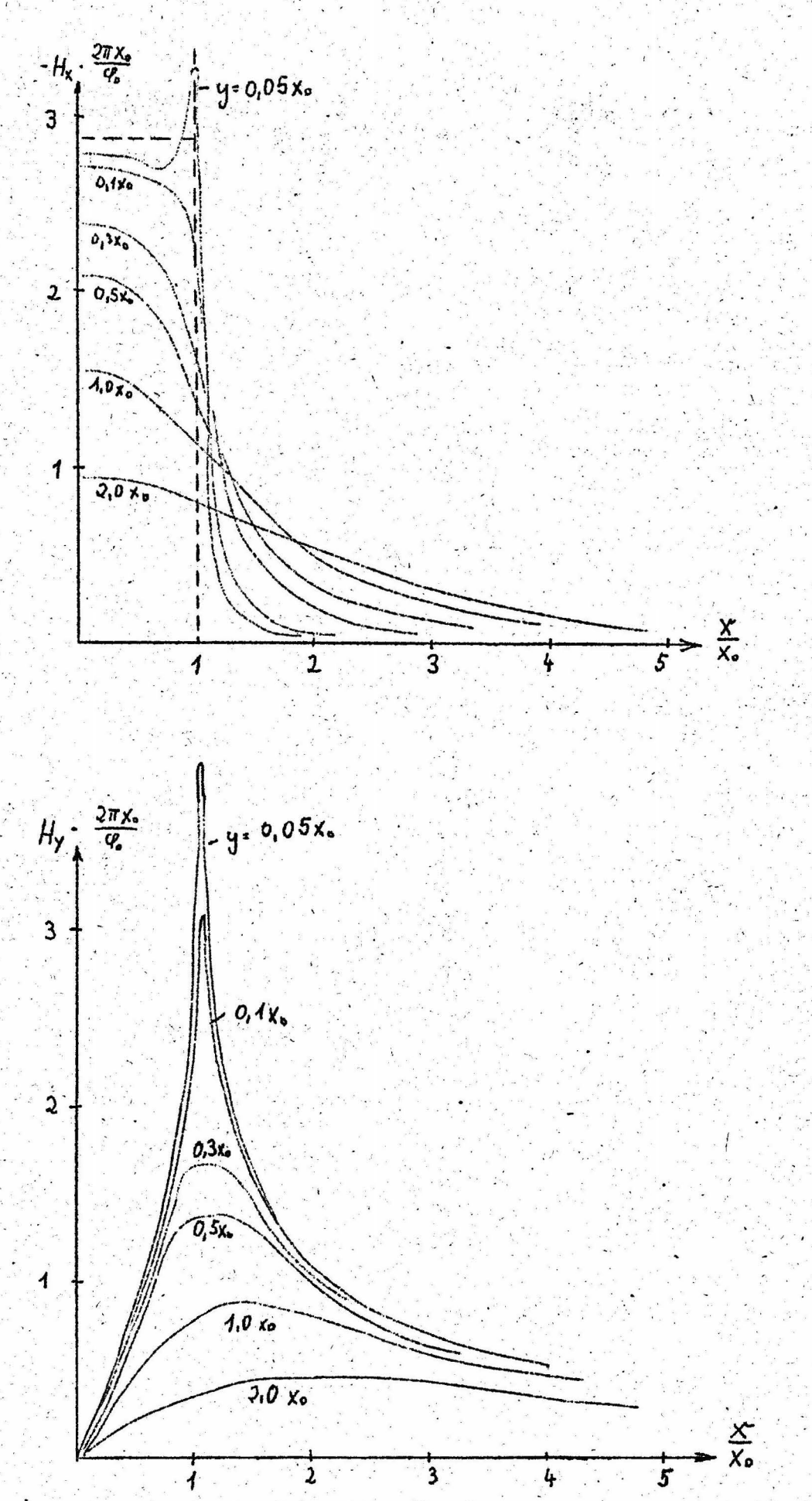

Abb. 6 Feldverlauf über dem Spalt in der Näherung (6b) nach<br>Gl. (8b) und (9b).  $11 -$ 

▃

Die Methode ist auch anwendbar, um eine Näherungslösung für den Fall des aufliegenden Bandes höherer Permeabilität zu gewinnen, wobei angenommen wird

$$
1 \ll \mu_B \ll \mu_{\text{Fe}}
$$
.

Man geht aus vom Gebiet des Paralelstreifens, wobei man H<sub>y</sub> = 0 längs der oberen Bandgrenze y = h erreicht durch Spiegelung analog zu GREINER[7]. Ueber den Potentialverlauf längs der x-Achse zwischen -x und +x lässt sich genaues in diesem Fall nicht ohne weiteres aussagen. Die Tendenz geht jedenfalls bei höherer Bandpermeabilität vom linearen Verlauf weg in Richtung einer stärkeren Ausbauchung, da die Feldlinien mehr in das Gebiet der höheren Permeabilität gezogen werden und damit stärker aus dem Spalt herausquellen. Näherungsweise kann man den Verlauf darstellen durch

$$
\varphi_{S}(x) = \frac{\varphi_{O}}{2} \frac{\sinh \frac{x}{x_{O}}}{\sinh 1}.
$$

Damit ist mit der zugehörigen GREEN-schen Funktion eine elementare Integration möglich. Die Formeln werden allerdings schon recht kompliziert, so dass wir hier nur die graphische Darstellung angeben wollen (Abb. 7). Für grosse Entfernung vom Spalt in x-Richtung erhält man einen Feldabfall

$$
\text{prop. } e^{-\left|\frac{x}{x}\right|} \quad \text{für festes y}
$$

#### III. Felddarstellung mit Hilfe der Fourier-Transformation

Wir beschränken uns auch im weiteren auf das Gebiet der oberen Halbebene. Diese kann als Grenzfall eines Rechteckgebietes aufgefasst werden. Daher ist es sinnvoll, die gesuchte Lösung der Potentialgleichung  $\Delta \varphi = 0$  nach den "Eigenlösungen" des Rechteckgebietes zu entwickeln

$$
\frac{\partial^2 \varphi}{\partial x^2} + \frac{\partial^2 \varphi}{\partial y^2} = 0 \qquad \varphi = F(x) \cdot G(y)
$$

 $\cdot$  12

Das führt in bekannter Weise auf Lösungen der Form:

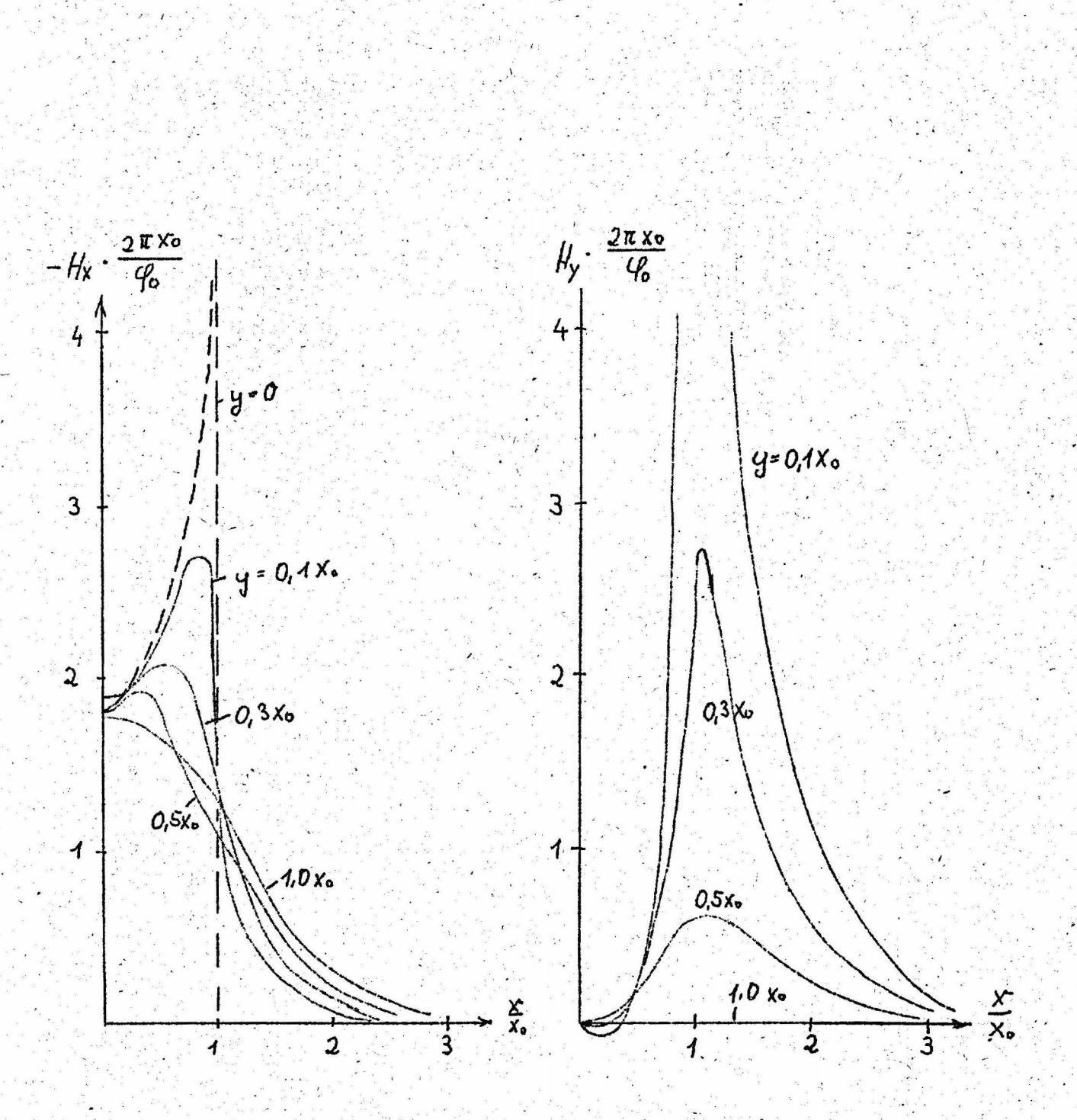

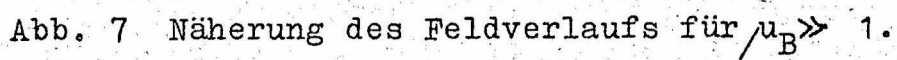

 $-13$ 

 $-12 -$ 

$$
\varphi \sim e^{\pm i \lambda x} \cdot e^{\pm \lambda y}
$$

 $\lambda$  ist zunächst beliebig, doch beschränken wir uns auf reelle Werte. Lineare Superposition führt dann auf den allgemeinen An $sats:$ 

$$
\varphi(x,y) = \int_{-\infty}^{\infty} e^{i\lambda x} \left[ A_1(\lambda) e^{\lambda y} + A_2(\lambda) e^{-\lambda y} \right] d\lambda
$$
 (10)

 $(11)$ 

 $14$ 

Auf dem Rande gilt

$$
\varphi(x,y = 0) = \varphi_{s}(x) = \int_{\infty} e^{i\lambda x} \int (\lambda) d\lambda
$$
 (a)

 $+80$ 

mit der Umkehrung

$$
\mathcal{S}(\lambda) = \frac{1}{2\pi} \int_{\mathcal{S}^2} e^{-i\lambda x} \varphi_{\mathcal{S}}(x) dx
$$
 (b)

Die Willkür in der Wahl der Randwerte og ist hier jedoch dadurch eingeschränkt, dass die Integrale konvergieren müssen. Dafür genügt es, wenn  $\varphi_{\rm s}$  und  $\int$  absolut integrabel sind.

Ein wesentlicher Vorteil gegenüber dem Verfahren II besteht darin, dass die Gültigkeit der Potentialgleichung nicht mehr im ganzen Gebiet der oberen Halbebene durchgängig gefordert werden muss, sondern die Gültigkeit in Streifen parallel zur x-Achse genügt. Man kann damit also Schichtungen beliebiger Permeabilität behandeln. Dabei sind in jeder Schicht Darstellungen der Form (10) anzusetzen. Längs der Grenzen y = const treten je zwei Uebergangsbedingungen auf - nämlich die Stetigkeit des Potentials und der Normalkomponente der Induktion-, die die Koeffizienten A,, A, und B,, B, verknüpfen. Dazu kommt noch die Potentialvorgabe längs y = 0 und eine Endlichkeitsbedingung für  $y = \infty$ . Damit ist das Problem eindeutig bestimmt.

#### a) Einfachstes Beispiel: Feld ohne Band

Beschränken wir uns zunächst noch auf den bereits in II behandelten Fall des einheitlichen Mediums. Dann verlangt die Endlichkeitsbedingung für  $y = \infty$  eine Darstellung der Form

$$
\varphi(x,y) = \int e^{i\lambda x} S(\lambda) e^{-i\lambda y} d\lambda
$$
\n(12a)  
\n
$$
\int (\lambda) = \frac{1}{2\pi} \int e^{-i\lambda x} \varphi_{s}(x) d\lambda
$$

Man kann daraus eine rein reelle Darstellung gewinnen, indem man ausnutzt, dass  $\varphi_{\rm g}(r)$ und damit S ( $\lambda$ ) eine ungerade Funktion ist.

$$
\varphi(x,y) = \int \sin \lambda x \cdot e^{-\lambda y} \sigma(\lambda) d\lambda
$$
\n(12b)\n  
\n
$$
\sigma(\lambda) = \frac{2}{\pi} \int \sin \lambda x \cdot \varphi_{S} (x) d\lambda
$$

 $\overline{m}$ it  $\overline{\theta}$  = 2i  $S(\lambda)$ .

Daraus gewinnt man dann leicht die Feldstärke:

$$
\mathbf{H}_{\mathbf{x}} = \begin{cases} \cos(\lambda x) \cdot e^{-\lambda y} \lambda \mathcal{F}(\lambda) & \text{at } (13) \\ \sin(\lambda x) \cdot e^{-\lambda y} \lambda \mathcal{F}(\lambda) & \text{at } \end{cases}
$$

Bei der Wahl der Randwerte zur Bestimmung von  $\sigma(\lambda)$  ist die erwähnte Bedingung der Konvergenz zu beachten. Wir setzen daher zunächst eine endliche Spiegelkante an, wie es ja den tatsächlichen Verhältnissen auch besser entspricht. Als naheliegende Annahme nehmen wir daher hinter der Kantenlänge 1 ein exponentielles Abklingen des Potentials an, das sich stetig differenzierbar anschliesst (Abb. 8).

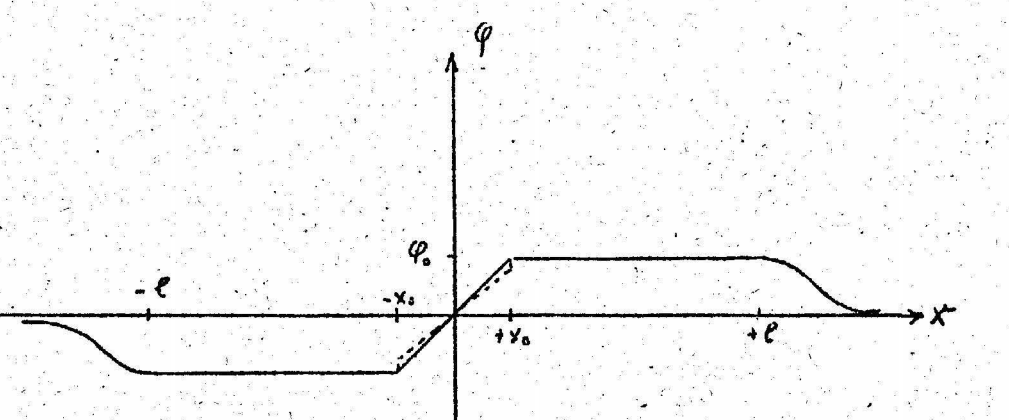

Randpotentialvorgabe zur Gewinnung der<br>Integraldarstellungen  $Abb.8$ 

 $15<sup>2</sup>$ 

$$
0 \leq x \leq x_0
$$
\n
$$
\varphi_s(x) = \frac{\varphi_0}{2} \cdot \frac{x}{x_0}
$$
\n(14a)\n
$$
\varphi_s = \frac{\varphi_0}{2} \left[ \alpha(x-1) + 1 \right] e^{-\alpha(x-1)}
$$

Für x<0 entsprechend symmetrisch.

Natürlich kann man an Stelle von (14a) über dem Spalt im Sinne der Näherung (6b) auch ansetzen:

$$
\varphi_{s} = \frac{\varphi_{o}}{2} - \frac{1}{\gamma} - \frac{x}{x_{o}} \tag{14b}
$$

Im übrigen gilt die gleiche Vorgabe wie (14a).

Mit (14a) erhält man für die 2. Gleichung (12b):

$$
\sigma(\lambda) = \sigma_{\infty}(\lambda) + \sigma_{\alpha,\ell}(\lambda)
$$
\n
$$
\sigma_{\infty} = \frac{\varphi_0}{\pi \lambda} \frac{\sin \lambda x_0}{\lambda x_0}
$$
\n
$$
\sigma_{\alpha,\ell} = \frac{\varphi_0}{\pi \lambda} \frac{\lambda \alpha^3 \sin \lambda 1 + \alpha^2 (\lambda^2 - \alpha^2) \cos \lambda 1}{(\alpha^2 + \lambda^2)^2}
$$
\n(15)

mit  $\sigma(\lambda) \rightarrow 0$  für  $\lambda \rightarrow 0$ 

Pol besitzt.

(13) bildet mit (15) schon einen recht komplizierten Integranden. Nun interessiert aber für das Spaltfeld der Einfluss der äusseren Spiegelkanten meist sehr wenig. Die Ausdrücke lassen sich vereinfachen, wenn man den Uebergang  $\alpha \rightarrow 0$  für den unbegrenzten Spiegel unter das Integral ziehen kann.

Das ist in der Tat möglich. Bildet man nämlich:

$$
\lim \varphi(x,y) = \lim_{\alpha \to 0} \lim_{\epsilon \to 0} \int_{\epsilon} \sin \lambda x \cdot e^{-\lambda y} \cdot \sigma(\lambda) d\lambda
$$
  
= 
$$
\int_{\alpha} \sin \lambda x \cdot e^{-\lambda y} \cdot \lim_{\alpha \to 0} \sigma(\lambda) \cdot d\lambda = \int_{\alpha} \sin \lambda x \cdot e^{-\lambda y} \sigma(\lambda) \cdot d\lambda,
$$
  
so existiert die rechte Seite, obwohl  $\sigma_{\infty}(\lambda)$  für  $\lambda = 0$  einen

$$
\varphi_{\infty} (x, y) = \int \sin \lambda x \cdot e^{-\lambda y} \mathcal{F}_{\infty} (\lambda) d\lambda
$$

Für die Feldstärke erhält man in gleicher Weise für den Grenzfall des unbegrenzten Spiegels:

$$
\frac{H_X}{iH_Y} = \frac{1}{2} \int e^{i\lambda x} e^{-i\lambda y} \sqrt{\lambda} \left(\frac{\sigma}{\lambda}\right) d\lambda \qquad (16a)
$$

 $bzw$ .

$$
-\mathbf{H}_{\mathbf{x}} = \begin{pmatrix} \cos \theta & \sin \theta & \sin \theta \\ \sin \theta & \cos \theta & \sin \theta \\ \sin \theta & \cos \theta & \cos \theta \end{pmatrix} \quad (16b)
$$

mit (15) oder (18).

Die Darstellung (16b) ist identisch mit (8a) bzw. (9a), wie ja auch zu fordern ist. Die Kombination

$$
H_x + iH_y = -\frac{\varphi_o}{\pi} \int e^{-i\lambda z^x} \frac{\sin \lambda x_o}{\lambda x_o} d\lambda \qquad (17)
$$

stellt nämlich gerade eine Laplace-Transformation dar von der  $\texttt{Form}:$ 

$$
\int e^{-st} \frac{\sin t}{t} dt = \arccos t
$$

Eine Aufspaltung in Real- und Imaginärteil liefert genau die Behauptung. Diese Uebereinstimmung dient als Bestätigung dafür, dass die Grenzübergänge keine Fehler enthalten.

Völlig analoge Darstellungen gewinnt man natürlich auch für die etwas abgeänderte Randvorgabe (14b). Man hat in (16) lediglich zu setzen:

$$
\lambda \mathcal{G}_{\infty}(\lambda) = \frac{1}{\gamma} \left[ \frac{\sin \lambda x_0}{\lambda x_0} + \cos \lambda x_0 \cdot (\gamma - 1) \right]
$$
 (18)

Die Darstellungen, insbesondere (16) unter Benutzung von (15) sind von erfreulicher Einfachheit. Sie können von grossem Vorteil sein, wenn der Feldverlauf weiterenRechnungen insbes. weiteren Integrationen zu Grunde gelegt wird. Ein Beispiel wird in IV gegeben.

# b) Feld innerhalb eines Bandes  $\mu_p > 1$  in Abstand a von der Kopfoberkante.

 $17$ 

In diesem Fall versagt die Methode der konformen Abbildung, da an den Bandgrenzen statt der Gültigkeit der Potentialgleichung eine Unstetigkeit der Normalkomponente der Feldstärke zu fordern ist. Wir haben also je eine Lösung der Form (10) anzusetzen für die Gebiete I, II, III (siehe Abb. 9). Ohne vom Prinzip her dazu gezwungen zu sein, vereinfachen wir das Problem dadurch, dass wir an Stelle des Ansatzes für das Gebiet III für die obere Bandgrenze verlangen

$$
\frac{\partial^3 \overline{y}}{\partial y} = 0
$$
 *für*  $y = h$ 

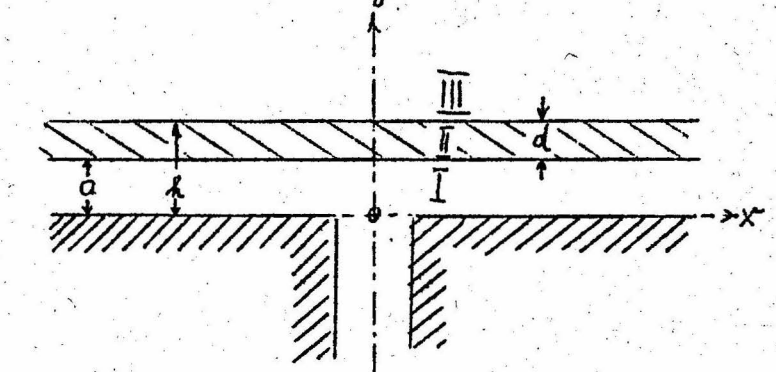

Abb. 9 Zur Bestimmung des Feldes in einem Band im Abstand a

Bei einer merklich von 1 verschiedenen Bandpermeabilität, also etwa  $\mu$ <sub>B</sub>> 3... 5, ist der Fehler sicherlich nicht allzw wesentlich, insbesondere für a  $>0$ .

Für den unteren Rand gilt die gleiche Vorgabe og wie früher. Die Einzelheiten der Rechnung seien übergangen. Man erhält schliesslich  $(19)$ 

cosh  $cos$  $\frac{\lambda \sigma'(\lambda)}{\cosh \lambda h + (\mu_B - 1) \sinh \lambda a \sinh \lambda d}$   $\sin'(\lambda x)$   $(\lambda (h-y))$ dλ  $+H_V$ 

Die Auswertung der Integrale gelingt nun nicht mehr in einfacher Weise. Mit Hilfe der Residuenmethode mögliche Reihen-

 $-18$ 

entwicklungen konvergieren verhältnismässig schlecht, so dass man praktisch auf numerische Methoden angewiesen ist. Das soll hier nicht im einzelnen ausgeführt werden. Wie in IV gezeigt wird, besitzt (19) unmittelbare Bedeutung für den Wiedergabevorgang.

#### c) Ergänzendes zur Randvorgabe.

Wir kommen noch einmal auf den Potentialverlauf über dem Spalt zurück. Bisher wurden nur die linearen Näherungen (14a) bzw. (14b) betrachtet. Im Falle einer höheren Bandpermeabilität eines direkt aufliegenden Bandes verstärkt sich die Abweichung vom linearen Verlauf im Sinne einer zunehmenden Ausbauchung. Um dieser Tatsache Rechnung zu tragen, kann man leicht die oben angegebenen Integraldarstellungen auf einen beliebigen Potentialverlauf über dem Spalt erweitern.

Setzen wir die Abweichung als Fourier-Reihe an, so folgt aus Symmetriegründen

$$
\rho_{\rm s} = \varphi_{\rm o} \left[ \frac{1}{2x_{\rm o}} \, x - \sum_{n=1}^{\infty} \epsilon_n \, \sin \, n\pi \, \frac{x}{x_{\rm o}} \right] \tag{20a}
$$

Mit (12) folgen entsprechende Zusatzglieder für die Fourier-Transformierte

$$
\lambda \cdot \widetilde{G}_{\infty}(\lambda) = \frac{\varphi_0}{\pi} \left[ \frac{1}{\lambda x_0} - 2\pi \lambda x_0 \sum_{n=1}^{\infty} \frac{(-1)^n n \varepsilon_n}{(\lambda x_0)^2 - (n\pi)^2} \right] \sin \lambda x_0
$$
 (20b)

für den Grenzfall des unbegrenzten Spiegels (im allgemeinsten Fall ist noch das 2. Glied aus (15) zuzufügen).

Die Notwendigkeit, den Potentialverlauf über dem Spalt als bekannt vorauszusetzen, ist ein schwacher Punkt der Methode. Im Fall  $\mu_{\rm B}$  = 1 konnte die Methode der konformen Abbildung aushelfen und den Verlauf Abb. 4 liefern. Im allgemeinen Fall geht es so nicht mehr. Befindet sich das Band mit  $\mu_{\rm B} > 1$  in einem gewissen Abstand, so wird sich kaum allzuviel an dem Verlauf ändern. Liegt das Band aber direkt auf, so ist es prinzipiell durchaus möglich, den Verlauf von  $\varphi_{\rm s}$  auf rein rechnerischem Wege zu gewinnen. Man setzt im Innern des Spaltes eine Lösung an der Form:

18

$$
\varphi_1 = \varphi_0 \left[ \frac{x}{2x_0} - \sum_{n=1}^{\infty} \epsilon_n e^{\frac{n\pi}{x_0} y} \sin n\pi \frac{x}{x_0} \right]
$$

Die Stetigkeit des Potentials längs  $y = 0$  von  $-x_0$ ... +x ist dann erfüllt. In der Tiefe des Spaltes nimmt die Randstörung schnell ab. Die  $\varepsilon_n$  sind dann so zu bestimmen, dass gilt

 $-19$ 

$$
\frac{\partial \varphi_1}{\partial y} = \mu_B \frac{\partial \varphi}{\partial y} \qquad \int \quad y=0, \quad -x_0 \quad \ldots \quad + x_n
$$

Unter Verwendung vom  $(19)$  mit  $(20)$  erhält man ein unendliches Gleichungssystem (in  $(19)$  a = 0 gesetzt).

$$
\varepsilon_{i} = A_{ik} \varepsilon_{k} ,
$$

aus dem dann  $\epsilon_1$  und damit der gesamte Potentialverlauf bestimmbar ist. Die A<sub>ik</sub> sind jedoch nur durch etwas mühsame Integrationen zu berechnen. Die A<sub>ik</sub> sind übrigens bei Verwendung der Näherung (19) prop.  $\mu_B$ , da H<sub>y</sub> nicht von  $\mu_B$  abhängt. Es genugt also, die  $A_{ik}$  für ein bestimmtes  $\mu_B$  zu kennen. Für den Fall  $\mu_{\rm B}$  = 1 nun kennt man aus Abb. 4 alle  $\varepsilon_{\rm i}$  . Das genugt zwar nicht, um die A<sub>ik</sub> daraus eindeutig zu bestimmen, verringert aber den Rechenaufwand. Im nächsten Abschnitt wird sich aber noch eine andere Möglichkeit ergeben, Rückschlüsse auf den Potentialverlauf über dem Spalt zu ziehen.

#### IV Anwendung auf den Wiedergabevorgang

Das Problem des Wiedergabevorganges wurde erstmals in korrekter und befriedigender Weise gelöst durch WESTMIJZE [6] . Vom Prinzip her ist dem zwar nichts hinzuzufügen, jedoch erweist sich die in Teil III beschriebene Methode für dieses Problem als besonders geeignet und gestattet weitere Verallgemeinerungen. Zunächst sei der Gedankengang von WESTMIJZE kurz skizziert:

Solange u unabhängig von H angesehen werden kann, gilt allgemein die Symmetrie der Selbstinduktionskoeffizienten

$$
\mathbf{L}_{i,k} = \mathbf{L}_{k,i}
$$

d.h. ein Strom in Leiterschleife 1 bewirkt den gleichen Fluss durch 2 wie der gleiche Strom in 2 durch 1. Es gilt also ein

 $-20-$ 

Reziprozitätstheorem. Ein magnetisches Bandelement b dx dy wird nun übersetzt in einen kleinen, dieses Element berandenden Ringstrom, und zwar entspricht dem Element mit der Magnetisierung P<sub>v</sub> ein Strom

$$
dJ = \frac{P_X}{\mu \mu_0} \qquad dx \qquad (21)
$$

wobei u der Steigung der Magnetisierungslinie im Remanenzpunkt entspricht.

$$
tg \alpha = \mu - 1
$$

Andererseits geht beim Wicklungsstrom dJ der Fluss

$$
d \varnothing_{x} = (-1)u/u_{0} \frac{\partial \varphi}{\partial x} b dy dJ
$$

durch die Fläche b dy. o ist das Spaltfeldpotential  $(wie$  in II und III) für das reziproke Feld bezogen auf einen Wicklungsstrom 1.

Daraus folgt mit (21) schliesslich:

$$
\varnothing = b \int dx \int dy \left( \frac{\partial \varphi}{\partial x} \right) P_x(x,y) \qquad \qquad (22)
$$

für den Anteil der x-Komponente und

$$
\varnothing_{y} = b \int dx \int dy \left(\frac{\partial \varphi}{\partial y}\right) P_{y} (x, y)
$$

für den Anteil der y-Komponente der Magnetisierung.

b die Breite des Bandes.

Man erkennt, dass die Verfahren von SCHWARZ 3] und SCHMID. BAUER [4], die zur Flussbildung die Bandmagnetisierung über die Spiegellänge integrieren, den physikalischen Verhältnissen nicht genügend Rechnung tragen; vielmehr muss noch eine Gewichtsfunktion hinzutreten, die durch die Feldstärke gegeben ist, die bei Erregung des Kopfes an der betreffenden Stelle herrschen würde.

In unserem Fall nun ist die Feldstärke als Fourier-Integral-Darstellung gegeben, die allgemein die Form hat:

$$
-\frac{\partial \varphi}{\partial x} = \int_{\infty}^{\infty} e^{i\lambda x} F_{x} (y, \lambda) d\lambda
$$
\n
$$
-\frac{\partial \varphi}{\partial y} = \int_{\infty}^{\infty} e^{i\lambda x} F_{y} (y, \lambda) d\lambda
$$
\n(23)

Nimmt man weiter die Magnetisierungsamplitude P<sub>o</sub> zunächst als unabhängig von y an, ebenso wie die Phasenlage - eine Voraussetzung, von der man sich bei späterer genauerer Kenntnis des Aufsprechvorgangs leicht befreien kann, so hat man weiter anzusetzen

$$
P_X(x,y) = P_{0X} \cos (kx - \omega t)
$$
  
\n
$$
P_Y(x,y) = P_{0Y} \cos (kx - \omega t + \delta)
$$
 (24)

Dann wird:

$$
\varphi_{x} = b P_{ox} \int_{0}^{b} dy \int_{-\infty}^{+\infty} dx e^{i\lambda x} F_{x} (y, \lambda) \cos (kx - \omega t).
$$

Die Vertauschung der Integrationsreihenfolge ist möglich, da das Ergebnis noch konvergiert:

$$
\varnothing_{x} = \frac{b}{2} P_{\text{ox}} \int_{\alpha}^{\beta} dy \int_{-\infty}^{\infty} d\lambda \ F_{x}(y, \lambda) \int_{-\infty}^{\infty} dx \left[ e^{\frac{i}{2} (\lambda + k) x - i \omega t} + e^{i (\lambda - k) x + i \omega t} \right]
$$

Nun besteht aber -  $F(\lambda)$  als stetig vorausgesetzt - auf Grund der Fourier-Darstellung einer Funktion die Identität:

$$
F(k) = \frac{1}{2\pi} \int d\lambda F(\lambda) \int e^{i(\lambda - k)} x dx
$$

Damit folgt:

$$
\varnothing_{x} = \pi b P_{ox} \int d y \left[ F_x(y, k) e^{-i \omega t} + F_x(y, -k) e^{i \omega t} \right]
$$

und da F<sub>x</sub> gerade in k

$$
\varnothing_{\mathbf{x}} = 2\pi b \mathbf{P}_{\mathbf{O}\mathbf{x}} \cos \omega t \int_{\mathbf{a}}^{\mathbf{a}} d\mathbf{y} \mathbf{F}_{\mathbf{x}} (\mathbf{y}, \mathbf{k}) \qquad (25a)
$$

de terminatorial

Völlig analog folgt für die andere Komponente, da

$$
\mathbf{F}_{\mathbf{y}}(y, \mathbf{k}) = - \mathbf{F}_{\mathbf{y}}(y, -\mathbf{k})
$$

$$
\varnothing_{\mathbf{y}} = -2\pi i \mathbf{b} \mathbf{P}_{\mathbf{0}\mathbf{y}} \sin(\omega t - \delta) \mathbf{y} \frac{d\mathbf{y}}{d\mathbf{y}} \mathbf{F}_{\mathbf{y}} (\mathbf{y}, \mathbf{k}). \qquad (25b)
$$

Der gesamte Hörkopffluss ist dann gegeben durch

$$
\emptyset = \emptyset_{\mathbf{x}} + \emptyset_{\mathbf{y}} \tag{25c}
$$

 $(26)$ 

 $23.$ 

Die Gleichungen (25) zeigen, dass - abgesehen von der unwesentlichen und leicht durchführbaren Integration über die Dickenausdehnung des Bandes - der Integrand der Fourier-Darstellung des reziproken Spaltfeldes die Spaltfunktion des Wiedergabevorgangs bereits repräsentiert. Damit sind aber die Darstellungen von Teil III von neuem Interesse, unabhängig davon, ob der Feldverlauf explizit ausgewertet werden kann oder nicht.

# a)Gewinnung einer einfachen Spaltfunktion auf Grund der Darstellung  $(16)$  und  $(17)$

Für den Fall  $\mu_B = 1$  entnimmt man, Gl. (12) :

$$
\mathbf{F}_{\mathbf{x}} \quad (\mathbf{y}, \mathbf{k}) = \frac{1}{2} \quad \mathbf{e}^{-\mathbf{k}\mathbf{y}} \quad \mathbf{k} \quad \mathbf{0} \quad (\mathbf{k})
$$

 $GL.(25)$  ergibt damit:

 $\varnothing_{\text{ges}} = \pi$  bd k  $\sigma$ (k)  $e^{-ka}$   $\frac{1-e^{-kd}}{kd}$   $\left[ P_{ox} \cos \omega t + P_{oy} \sin (\omega t - \delta) \right]$  (27a)

Speziell für langen Spiegel gilt  $k \theta (k) = k \theta_{\infty} (k) = \frac{\varphi_0}{\pi} \frac{\sin kx_0}{kx_0}$  gemäss G1.(15).

Wenn  $P_{OX}$ ,  $P_{OY}$ ,  $\delta$  nicht von y abhängen, ist die Spaltfunktion durch die ersten 3 Glieder bestimmt. Es bedeuten:

Abstand der Bandunterseite vom Spiegel

- Breite des Bandes Dicke
- Da  $\varphi_o$  auf den Wicklungsstrom 1 bezogen ist, hat man zu setzen:

 $\varphi$ <sub>O</sub> = w  $\frac{R_{SD}}{R_{ges}}$  w = Windungszahl<br>  $\varphi$ <sub>O</sub> = w  $\frac{R_{SD}}{R_{ges}}$  magnetischer Widerstand des Spaltes R<sub>ges</sub> magnetischer Gesamtwiderstand des

Gl. (27a) zeigt eine bemerkenswerte Aehnlichkeit zur "klassischen" Spaltfunktion und geht für a→ 0, d→ 0 in diese über. Das liegt an der speziellen Näherung des Potentialverlaufs über dem Spalt als linear mit stetigem Anschluss an das Potential der Kanten. Für  $y = 0$  hat  $H_y$  dann Rechteckcharakter gerade die Voraussetzung, die zur klassischen Spaltfunktion führt. Wie Gl. (27a) zeigt, gilt das aber auch dann, wenn nur eine reine Quermagnetisierung vorliegt, obwohl der Verlauf von H<sub>r</sub> vom Rechteck wesentlich verschieden ist.

Die Nullstellen von Gl. (27a) stimmen mit denen der klassischen Spaltfunktion überein. Das Experiment zeigt dagegen gewisse Abweichungen.

Andere Nullstellen als Gl. (27a) erhält man, wenn man statt der Näherung (6a) für den Potentialverlauf über dem Spalt (6b) verwendet.

Mit Gl. (18) ergibt sich entsprechend eine Spaltfunktion:

$$
\varphi_{\text{ges}} = \varphi_0 \frac{b \ d}{\gamma} \left[ \frac{\sin kx_0}{kx_0} + \left( \gamma - 1 \right) \cos kx_0 \right] e^{-ka} \left[ \frac{1 - e^{-kd}}{kd} \left[ P_{0x} \cos \omega t + P_{0y} \sin(\omega t - \delta) \right] (27b)
$$

 $-24$ 

Den Verlauf für beide Fälle zeigt Abb. 10.

 $-23$ 

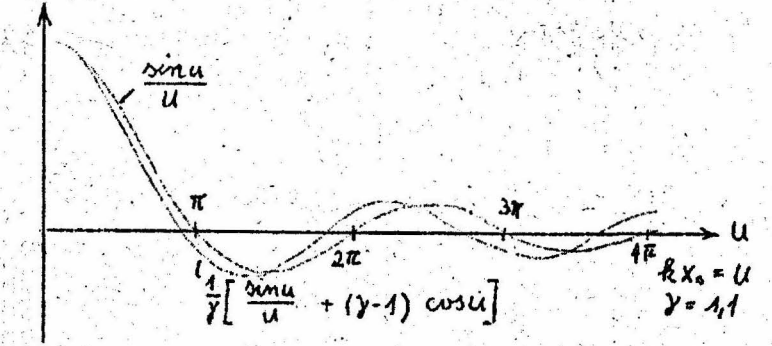

Abb. 10 Vergleich der aus den Näherungen (6a) und (6b). folgenden Spaltfunktionen für kd  $\& 1; \alpha = 0$ 

Im Fall (b) wird die erste Nullstelle schon bei 0,9  $\pi$  erreicht, was dem Experiment schon recht gut entspricht.

# e) Der Zusammenhang zwischen Randpotential und den Nullstellen der Spaltfunktion

Die in Gl. (23) auftretenden Fourier-Transformierten des Feldverlaufs  $F_{x}$  (y,k) und  $F_{y}$  (y,k) bestehen aus je einem Faktor, der von der Randvorgabe (für das reziproke Feld) herrührt im wesentlichen  $k \sigma(k)$  - und einem, der von den Uebergangsbedingungen kommt. Da der zweite nicht verschwindet - es sei denn für gewisse y für alle k -, so sind die Nullstellen der Spaltfunktion eindeutig durch das (für das reziproke Feld geltende) Randpotential längs y = 0 bestimmt.

Es gilt aber auch die Umkehrung. Aus der Lage der Nullstellen kann man auf den Potentialverlauf längs y = 0 schliessen. Wir erfassen die Abweichung vom linearen Verlauf über dem Spalt wieder in der Fourier-Reihe (20a) mit der zugehörigen Transformierten (20b) und beschränken uns zunächst auf das erste Glied. Dann wird der Ausdruck:

$$
k \zeta_{\infty}(k) = \frac{\varphi_0}{\pi} \left[ \frac{1}{kx_0} + \frac{kx_0}{(kx_0)^2 - \pi^2} \right] \sin kx_0
$$

 $-25^{-}$ 

bestimmend für die Nullstellen der Spaltfunktion. Man liest daraus ab: Die erste Nullstelle von u =  $kx_0$  verschiebt sich zu einem Wert<br/> <  $\pi$ , sofern  $\epsilon$ , > 0, wie eine Ausbauchung im Sinne von Abb. 4 verlangt. Die späteren Nullstellen dagegen verändern

sich nicht durch das erste Glied.

$$
\lim_{u \to \pi} \iint \sin u = -\pi \varepsilon_1
$$

Der Grenzübergang des zweiten Summanden in der eckigen Klammer verläuft mit horizontaler Tangente, so dass dieser Wert in erster Näherung auch in der Nähe von u =  $\pi$  gilt.

$$
\frac{\sin u}{u} = \pi \epsilon_1 \qquad u = \pi + \Delta_1
$$

Es folgt

$$
\frac{\sin(\pi + \Delta_1 u)}{\pi} \simeq \frac{\Delta_1 u}{\pi} = \pi \epsilon_1 \text{ bzw. } \Delta_1 u = -\pi^2 \epsilon_1 \qquad (28a)
$$

für die Verschiebung der ersten Nullstelle. Experimentell ist bekannt, dass die geometrische Spaltbreite 2 x sich von einer "effektiven" unterscheidet, die man aus der ersten Nullstelle des Wiedergabefrequenzgangs errechnet, sofern man die klassische Spaltfunktion zu Grunde legt.

In linearer Näherung ergibt sich für die scheinbare Spaltverbreiterung  $\Delta_1 x_o$ :

$$
\begin{aligned}\n\mathbf{kx}_0 &= \pi + \Delta_1 \mathbf{u} \\
\mathbf{k(x}_0 + \Delta_1 \mathbf{x}_0) &= \pi\n\end{aligned}\n\qquad\n\begin{aligned}\n\frac{\Delta_1 \mathbf{x}_0}{\mathbf{x}_0} &= -\frac{\Delta_1 \mathbf{u}}{\pi} = \pi \epsilon_1\n\end{aligned}\n\tag{28b}
$$

Experimentell findet man etwa $\frac{\Delta_1^x}{x}$  = 0,1 was in etwa in Uebereinstimmung steht mit dem Ergebnis einer Fourier-Analyse des Verlaufes Abb. 4 mit  $\varepsilon_1 = 0.04$ . Gl. (27b) ergibt mit

 $\frac{\Delta_{1}^{x}}{x_{0}}$  = ( $\gamma$  - 1) ebenfalls etwa den richtigen Wert.

Mit zunehmender Bandpermeabilität, d.h. zunehmender Steigung der Magnetisierungslinie im jeweiligen Remanenzpunkt, wächst die Ausbauchung  $\epsilon_1$  und damit die scheinbare Spaltverbreiterung. Das hat zu der-nicht ganz zutrefffenden Auffassung geführt, die Feldausdehnung würde vergrössert. Wie man aus Abb. 7 entnimmt, besteht gerade die entgegengesetzte Tendenz, solange

 $-26 -$ 

 $-25.$ 

die Bandpermeabilität sehr klein gegen die des Kerns bleibt.

Betrachten wir nun die vollständige Fourier-Reihe (20a) und ihre Transformierte (20b), so folgt:

$$
k \mathcal{O}_{\alpha}(k) = \frac{\varphi_0}{\pi} \left[ \frac{1}{kx_0} - 2\pi kx_0 \sum_{n=1}^{\infty} \frac{(-1)^n n \varepsilon_n}{(kx_0)^2 - (n\pi)^2} \right] \sin kx_0
$$

Das n Glied der Summe liefert einen nennenswerten Beitrag nur in der Nähe der n<sup>ten</sup> Nullstelle und verschiebt diese gegenüber  $G1. (29a).$ 

Nach dem gleichen Schluss wie oben folgt in erster Näherung

 $\Delta_n u = (-1)^n n^2 \pi^2 \epsilon_n$  $(28c)$ 

Damit liefern die Nullstellen der Spaltfunktion den Randpotentialverlauf des reziproken Feldes eindeutig. Sie sind der Messung verhältnismässig leicht zugänglich. Bandeigenschaften wie Breite, Dicke, innere Dämpfung, usw. - abgesehen natürlich von der Permeabilität - haben keinen Einfluss. Ebensowenig gehen die Parameter des Aufsprechvorgangs ein. Praktisch ist allerdings die Ordnung der erreichbaren Nullstellen eingeschränkt durch die Schwächung der Aufzeichnung infolge der exponentiellen Banddämpfung. Das gilt insbesondere bei kleinen Spalten. Hier ist jedoch auch die Wiedergabespaltfunktion oberhalb der ersten Nullstelle nicht von Interesse.

#### c) Eine sehr allgemeine Spaltfunktion.

Im allgemeinen Fall muss die Wiedergabespaltfunktion neben der Frequenz die Parameter

- 1. Spaltbreite
	- 2. Spiegellänge
- 3. Permeabilität

enthalten, daneben natürlich Dicke und Abstand.

In 6 gab WESTMIJZE 3 Spaltfunktionen an, deren jede einen der Parameter berücksichtigte, für die restlichen beiden galt ein Grenzfall - infinitesimaler Spalt, Permeabilität = 1, Spiegel-

 $27 -$ 

länge =  $\infty$ .

Aus Gl. (19) lässt sich nun eine Spaltfunktion gewinnen, die alle diese Parameter gleichzeitig enthält. Damit folgt für die Definition (23):

$$
F_x(y,k)=\frac{1}{2} k\sigma(k) \frac{\cosh[k \cdot (h-y)]}{\cosh(kh) + (\mu_B-1) \sinh(ka) \sinh(kd)}
$$

 $F_y(y,k) = -\frac{1}{2} k \sigma'(k) \frac{\sinh[k(h-y)]}{\cosh(kh) + (\mu_B - 1) \sinh(ka) \sinh(kd)}$ 

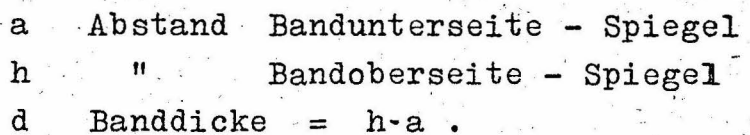

 $\varnothing_x = P_{ox} b \cdot d\pi$  k  $\sigma'(k)$   $\frac{\sinh kd}{kd}$   $\frac{\cos wt}{\cosh(kh) + \cos wt}$ <br>cosh(kh) +  $\sqrt{\mu_B - 1}$  sinh(ka) sinh(kd)  $(30)$ 

 $\varnothing_y = P_{oy}bd\pi k \sigma(k) \frac{\cosh(kd-1)}{kd} \frac{\sin(kd-1)}{\cosh(kd) + \mu_a - 1 \sinh(kd) \sinh(kd)}$ 

Dabei ist für k $\sigma(k)$  die Formel (15) oder (18) einzusetzen, im allgemeinsten Fall auch mit der Form (20b).

Die Hörkopfspannung selbst ist dann u =  $\frac{d}{dt}(\emptyset_x + \emptyset_y)$ 

 $\varphi_o$  =  $w \frac{R_{sp}}{R_{re}}$ w Windungszahl R<sub>sp</sub> magn. Widerstand d. Spalts  $R_{ges}$  Gesamtwiderstand d. Kopfes.

Bei endlichem a (und selbstverständlich endlicher Spiegellänge 1) bewirkt das letzte Glied in Gl. (15) einen Abfall der tiefen Frequenzen und zugleich eine Feinstruktur des Frequenzganges, die sich praktisch jedoch nur bei den tiefen Frequenzen bemerkbar macht. Der Effekt ist umso geringer, je allmählicher sich das Band vom Kopf abhebt.

Gl. (30) enthält allerdings mit Gl. (19) noch die Voraussetzung, dass die Normalkomponente von H an der Bandoberseite verschwindet, ist daher besser für höhere  $\mu_B$  geeignet, z.B.  $\mu_B$  > 5. Für  $\mu_B$  in

 $(29)$ 

der Nähe von 1 galt ja Gl. (27), wobei man bei Bedarf zusätzlich leicht Nullpunktverschiebung und Tiefenabfall nach Gl. (20b)u. (15) berücksichtigt.

Prinzipiell gestattet die angegebene Methode auch die Konstruktion einer Wiedergabespaltfunktion, die beide Fälle enthält. Die Ausdrücke werden aber wesentlich komplizierter.

Der Vergleich von (27) und (30) zeigt, dass eine höhere Bandpermeabilität für die Wiedergabe zwar ungünstig ist, in den gebräuchlichen Bereichen von  $\mu_{\rm B}$ < 20 und ka < 1 aber nur einen sehr geringen Einfluss hat.

Herrn Prof. Dr.-Ing. L. CREMER danke ich für das fördernde Interesse an der Arbeit sowie auch Herrn Dr. GUCKENBURG für wertvolle Hinweise.

# L i t e r a t u r

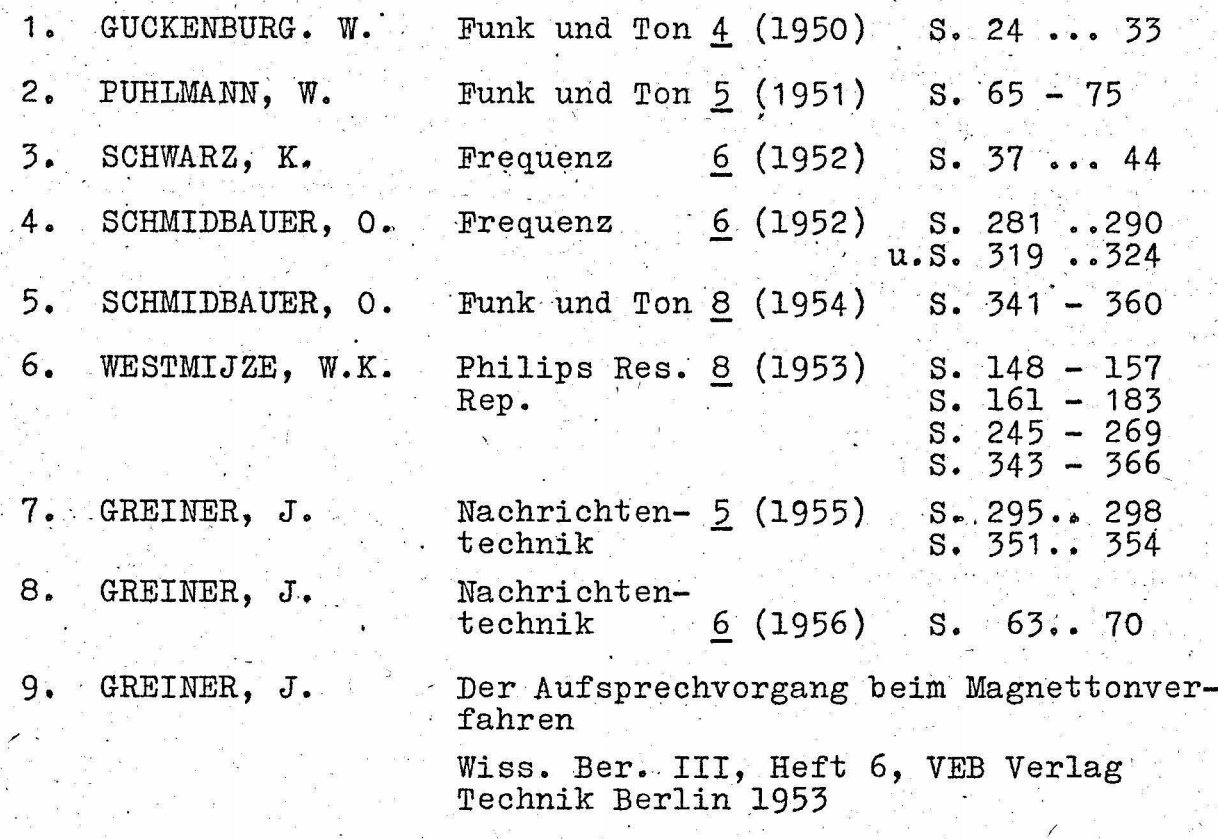